## РАБОЧАЯ ПРОГРАММА УЧЕБНОЙ ДИСЦИПЛИНЫ

Код и наименование дисциплины ОП. 01 Инженерная и компьютерная графика

Код и наименование специальности 18.02.13 Технология производства изделий из полимерных композитов

Форма обучения: очная

 $\bar{f}^{\rm M}$ 

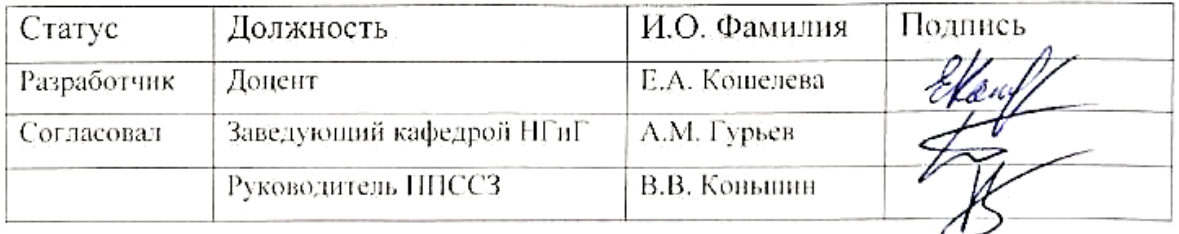

Барнаул

## **СОДЕРЖАНИЕ**

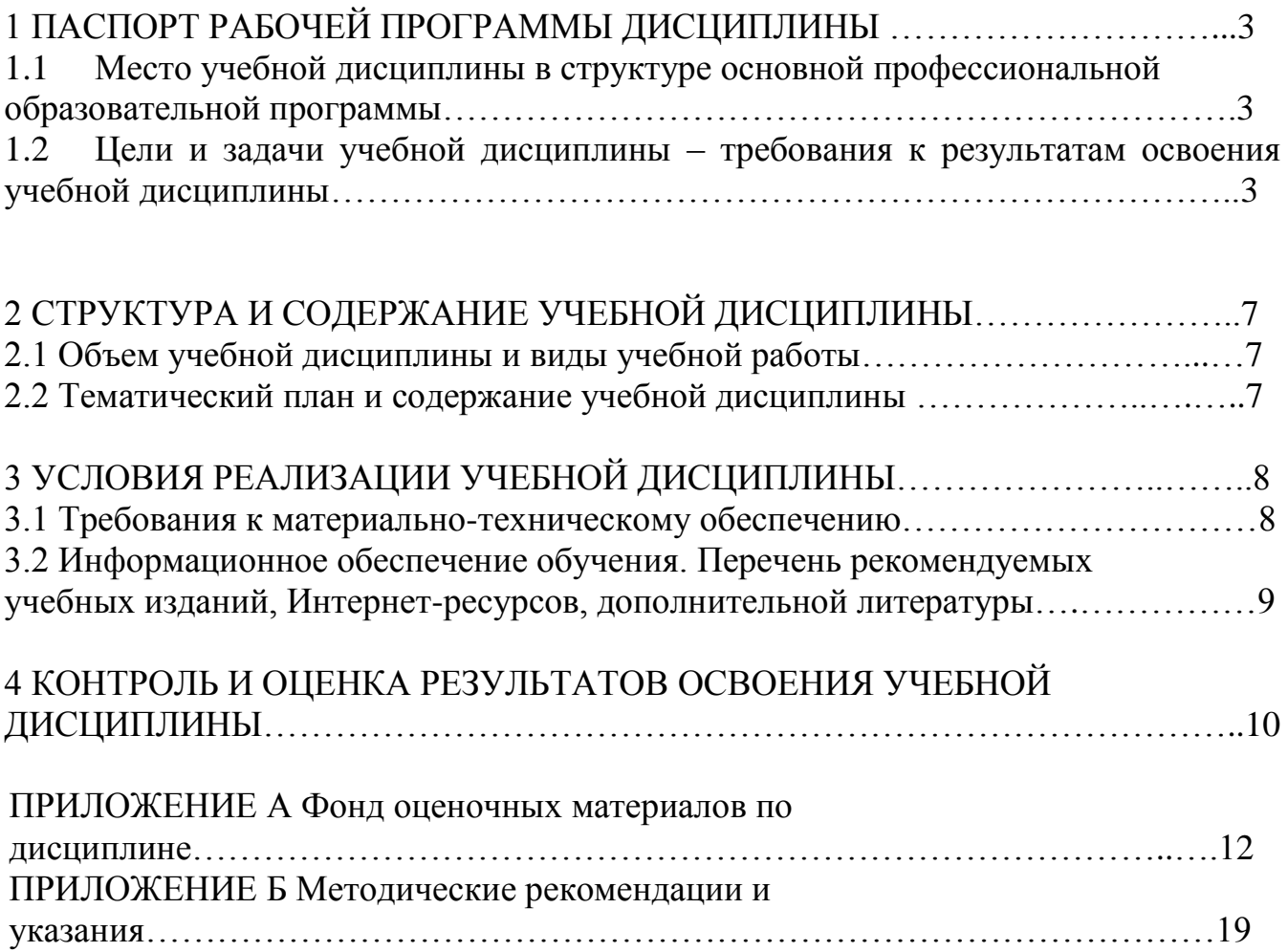

## **1 ПАСПОРТ РАБОЧЕЙ ПРОГРАММЫ ДИСЦИПЛИНЫ «Инженерная и компьютерная графика»**

**1.1 Место учебной дисциплины в структуре основной профессиональной образовательной программы:** обязательная часть общепрофессионального цикла

**1.2 Цель и планируемые результаты освоения учебной дисциплины:** цель учебной дисциплины - формирование знаний и умений, соответствующих ОК 01, ОК 02, ОК 09, ПК 1.1, ПК 2.1, ПК 2.2, ПК 3.1, ПК 3.2, ПК 4.2 ФГОС СПО по специальности 18.02.13 Технология производства изделий из полимерных композитов.

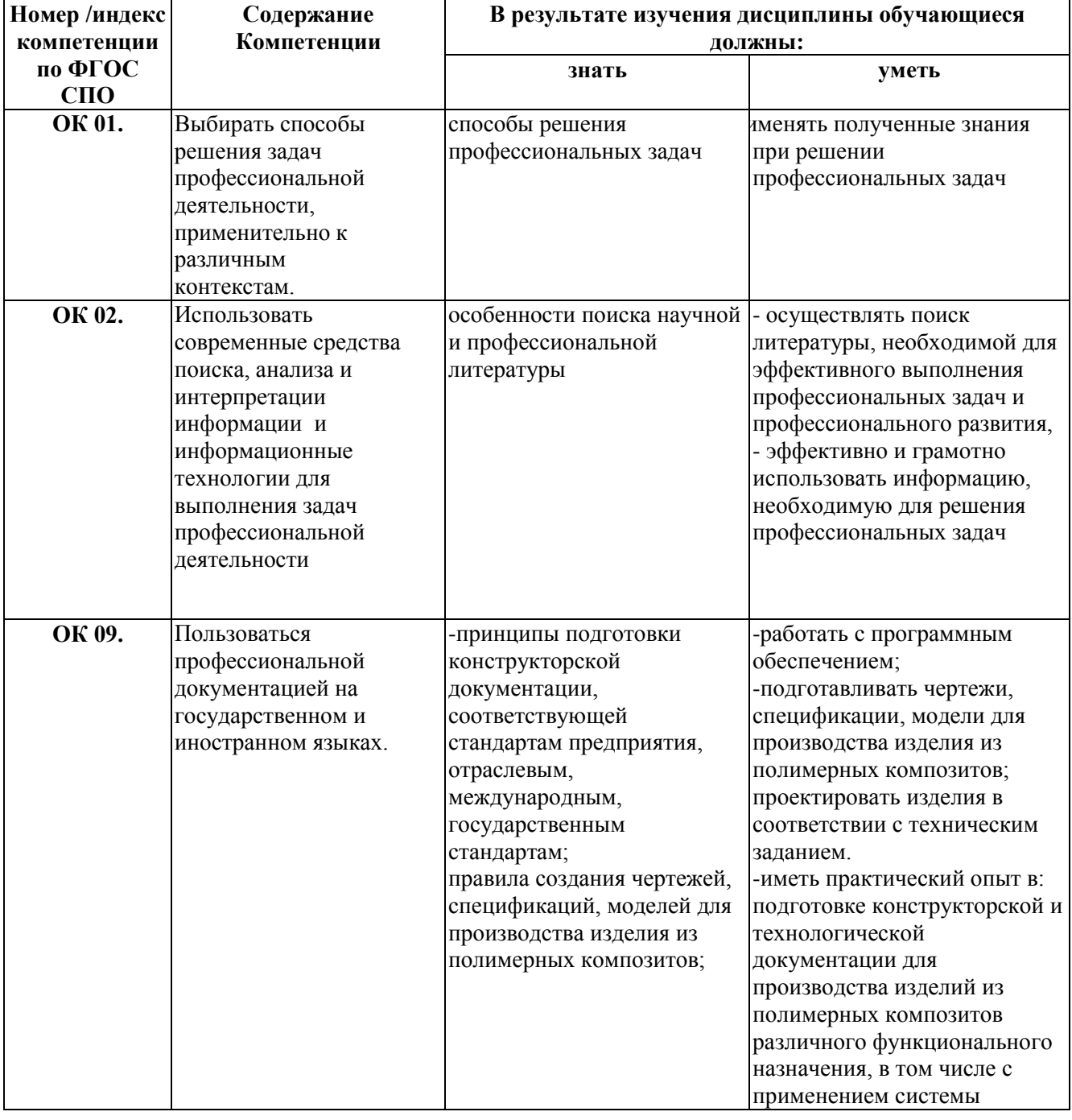

Требования к результатам освоения учебной дисциплины:

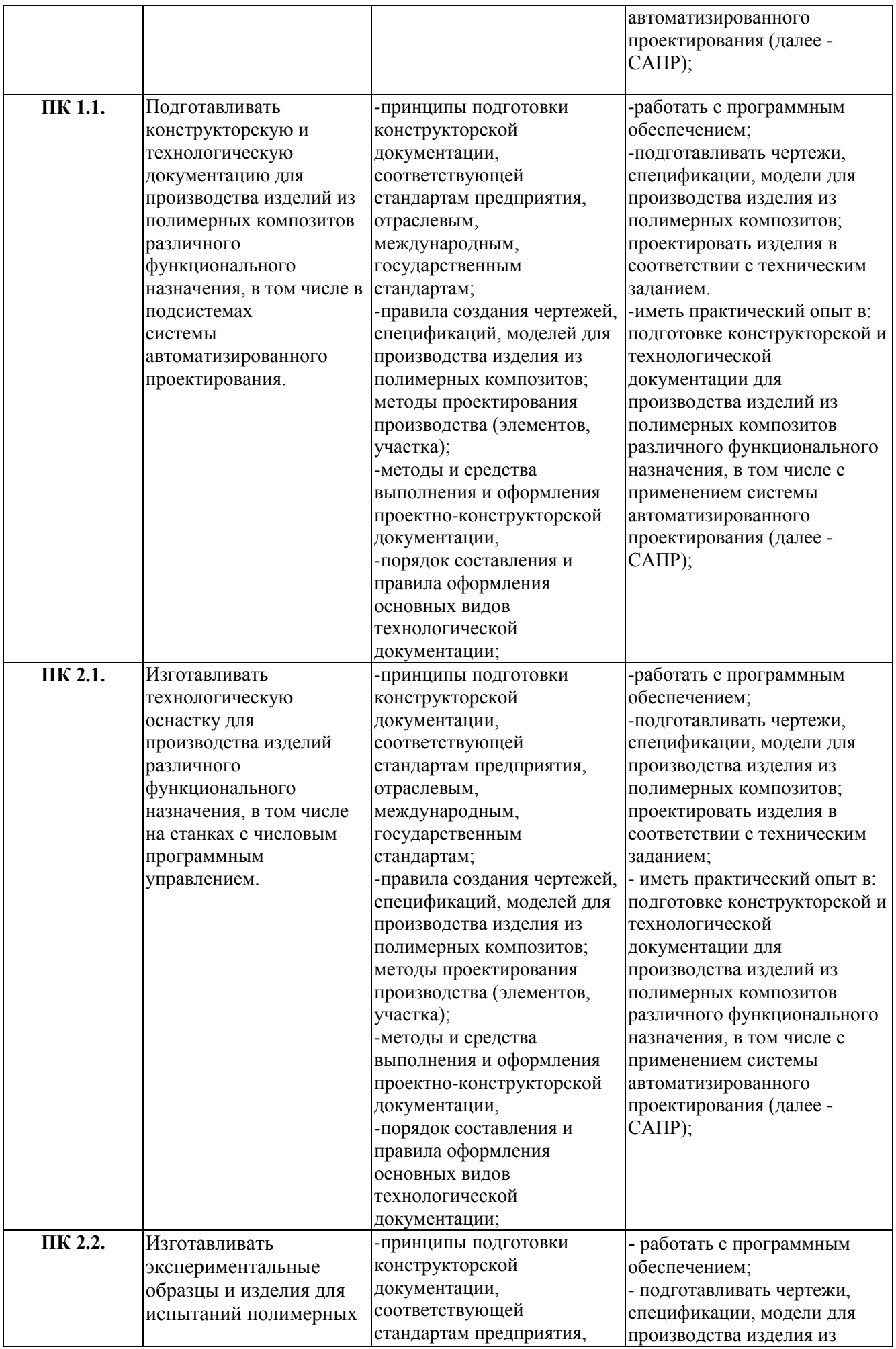

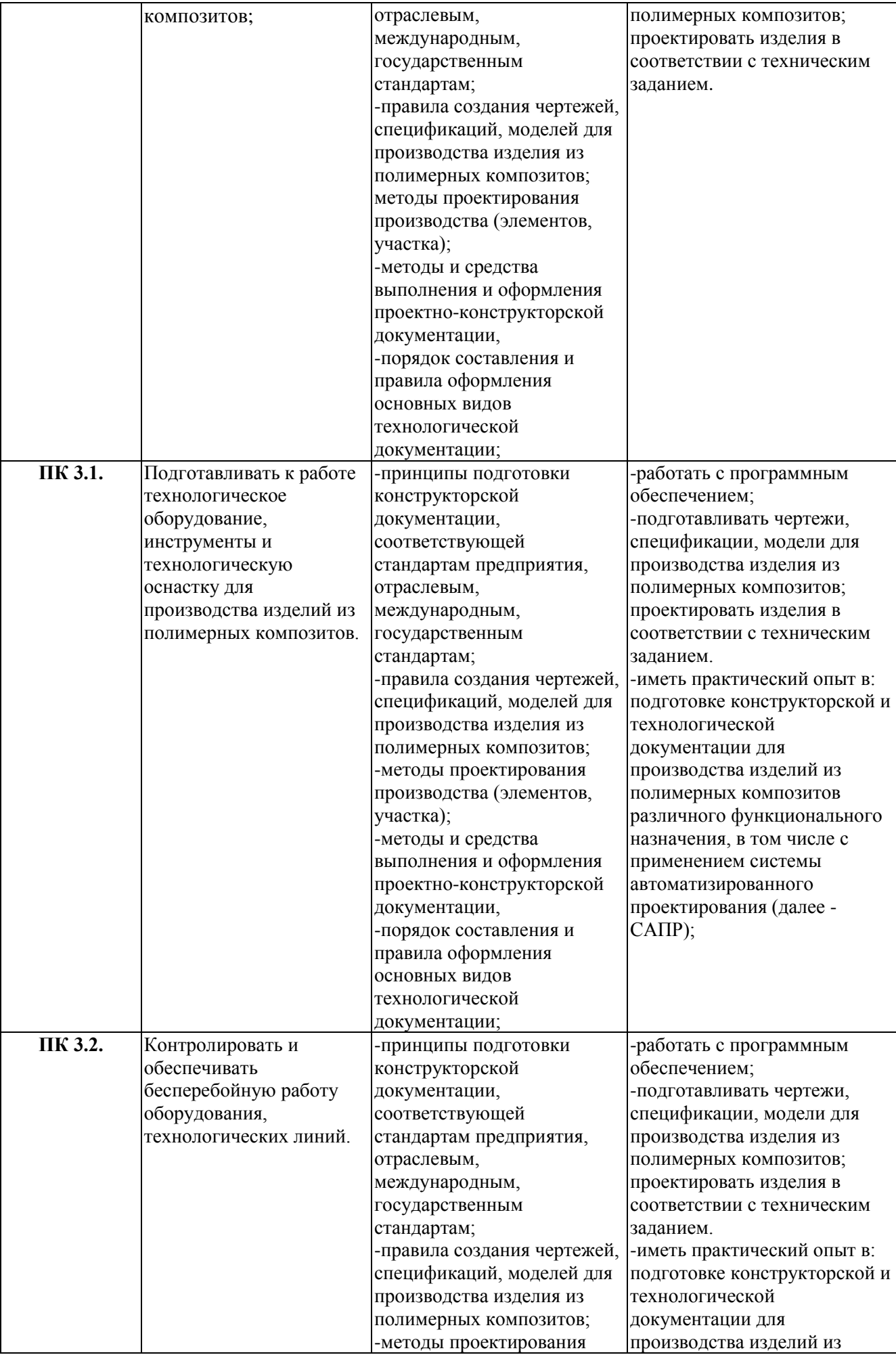

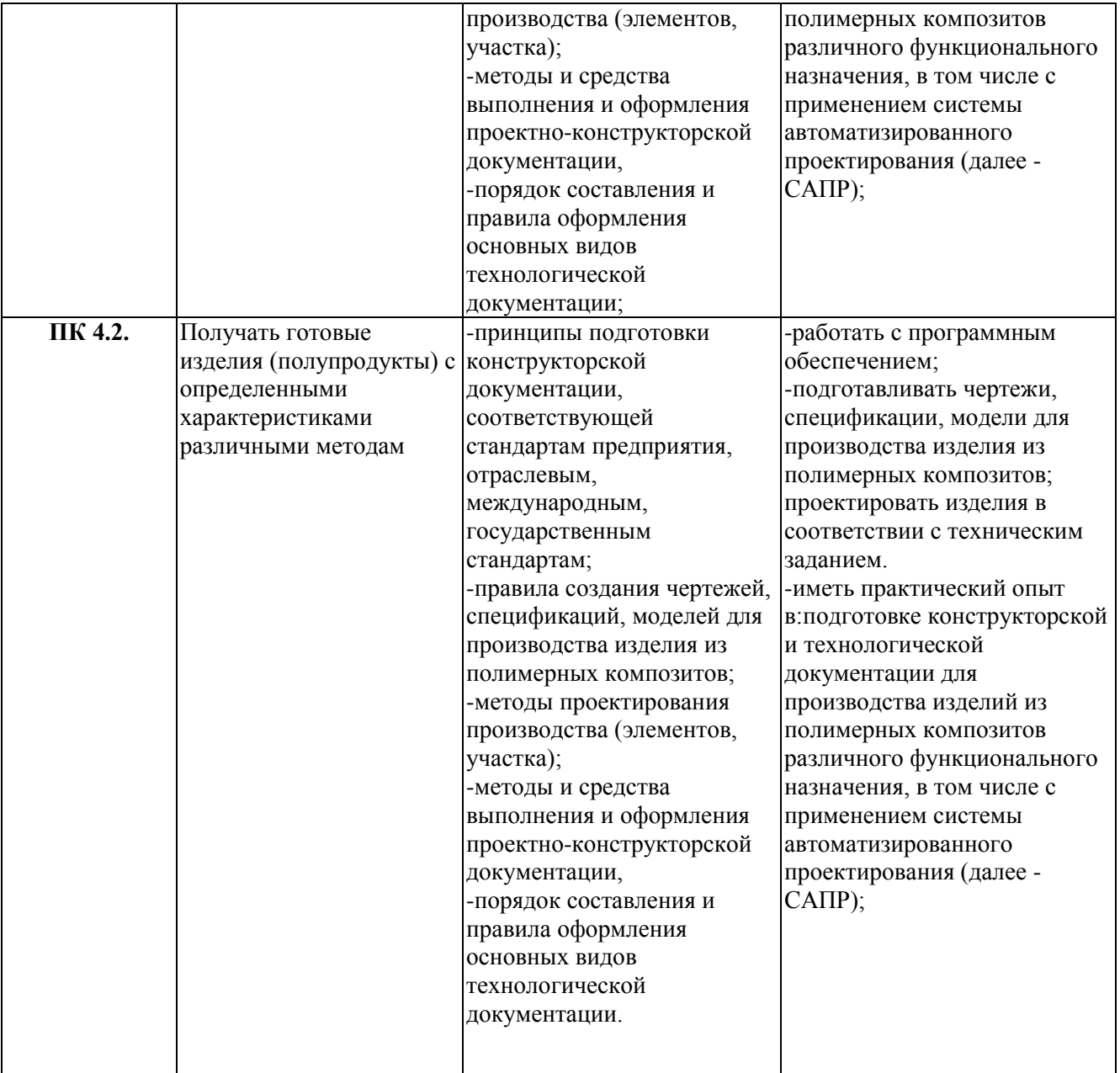

## **2 СТРУКТУРА И СОДЕРЖАНИЕ УЧЕБНОЙ ДИСЦИПЛИНЫ**

## **2.1 Объем учебной дисциплины и виды учебной работы**

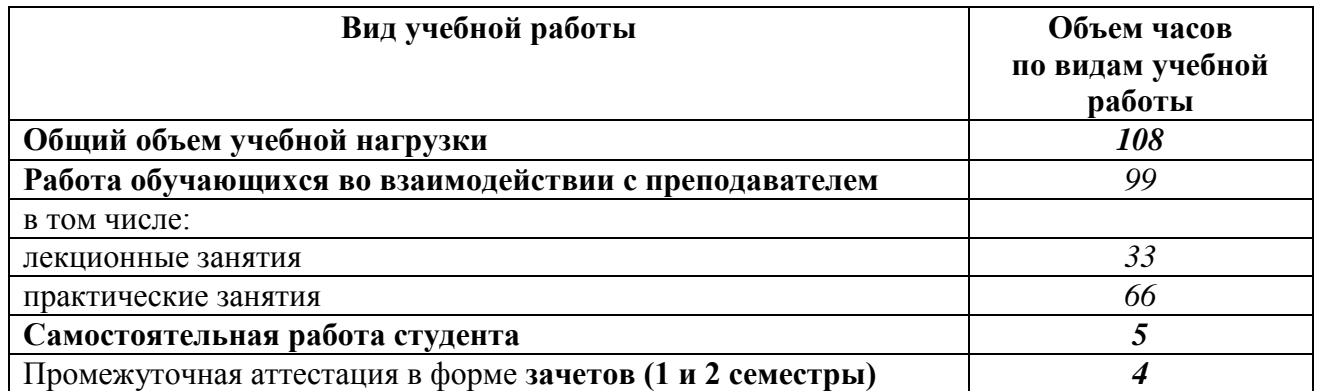

# **2.2 Тематический план и содержание учебной дисциплины**

## **«Инженерная и компьютерная графика»**

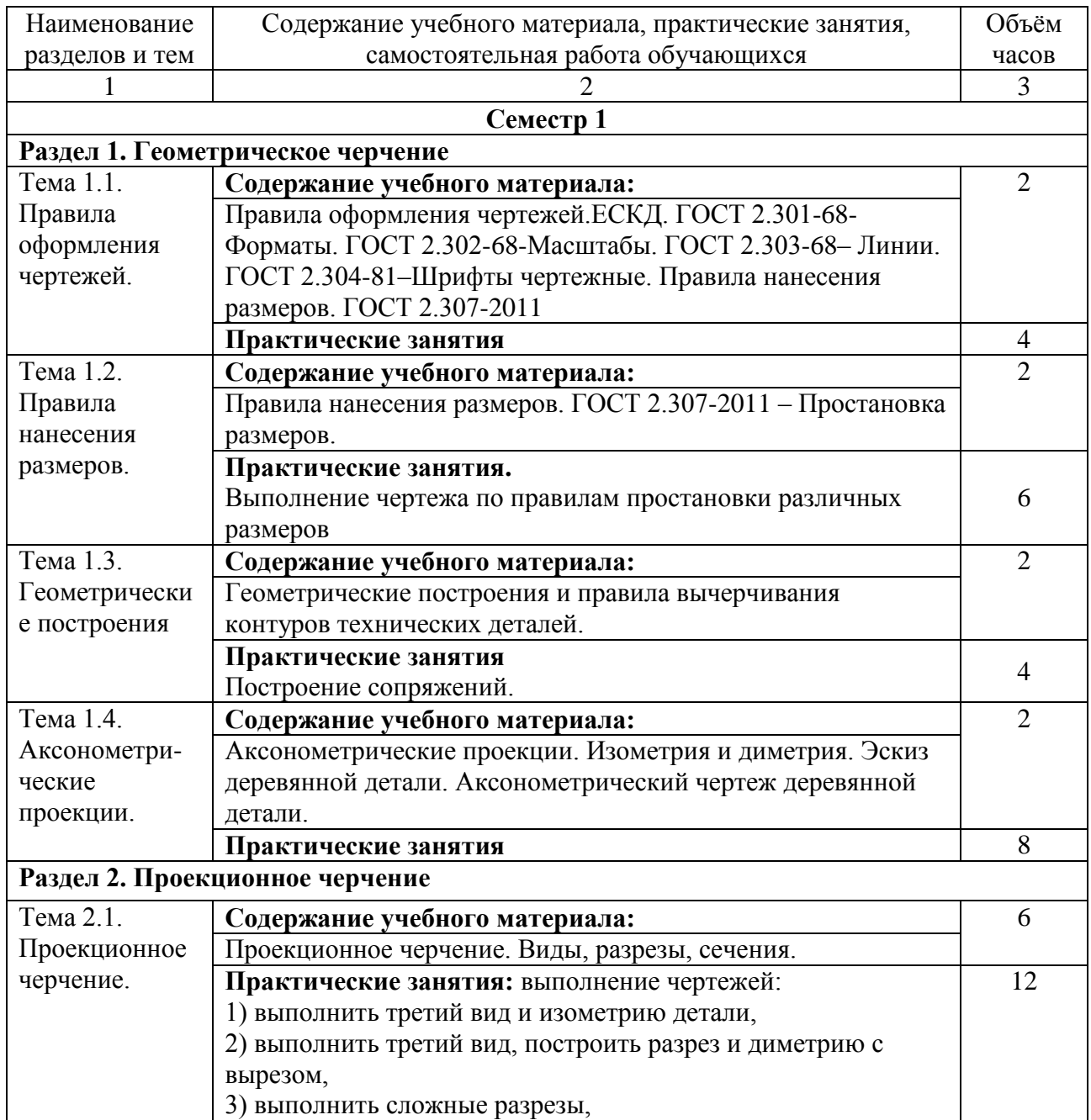

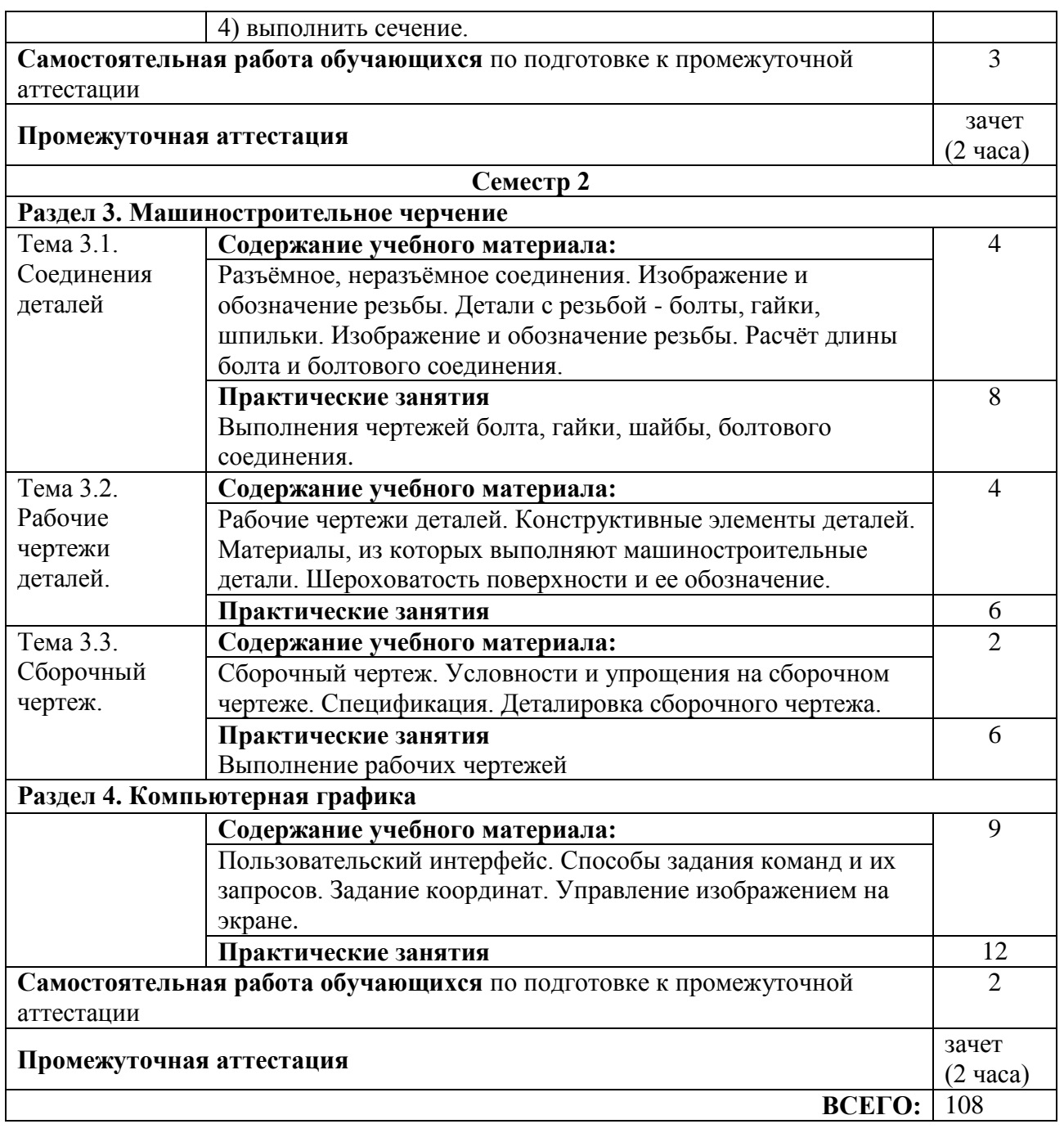

## **3. УСЛОВИЯ РЕАЛИЗАЦИИ УЧЕБНОЙ ДИСЦИПЛИНЫ**

#### **3.1 Требования к материально-техническому обеспечению**

Реализация учебной дисциплины требует наличия учебного кабинета для проведения лекций и практических занятий. Для проведения занятий по компьютерной графике требуется кабинет, оснащенный компьютерами с установленными графическими редакторами. Оборудование учебного кабинета: проектор, экран.

Технические средства обучения: проектор, экран.

**№ 344 ГК (№ 31,32 согласно техническому плану, площадь – 94,3 кв.м., посадочных учебных мест – 50)**

Учебная аудитория для проведения занятий лекционного типа.

Комплект учебной мебели, рабочее место преподавателя. Техническое оборудование: проектор, экран, персональный компьютер.

Программноеобеспечение: Windows Professional 7, Office 2007 Standart, Adobe Reader илианалоги.

#### **№ 346 ГК (№35 согласно техническому плану, площадь – 63,5 кв.м., посадочных учебных мест – 16)**

Учебная аудитория для проведения занятий семинарского типа (семинарские занятия, лабораторные занятия, практические занятия, уроки), курсового проектирования (выполнения курсовых работ), групповых и индивидуальных консультаций, текущего контроля и промежуточной аттестации.

Комплект учебной мебели, рабочее место преподавателя. Техническое оборудование: 6 компьютеров, 1 персональный компьютер.

Программноеобеспечение: Windows XP, Office 2007 Standart, AutoCad.

**№ 337 ГК (№ 51 согласно техническому плану, площадь – 31,5 кв.м., посадочных учебных мест – 24)**

Учебная аудитория для проведения занятий семинарского типа (семинарские занятия, лабораторные занятия, практические занятия, уроки), курсового проектирования (выполнения курсовых работ), групповых и индивидуальных консультаций, текущего контроля и промежуточной аттестации.

Комплект учебной мебели, рабочее место преподавателя. Технические средства обучения: комплект методических разработок для выполнения практических заданий, проектор, экран, наглядные пособия, учебно-методический комплекс дисциплины.

#### **3.2 Информационное обеспечение обучения**

#### Основная литература

1. Учаев, П. Н. Инженерная графика: учебник: / П. Н. Учаев, А. Г. Локтионов, К. П. Учаева; под общ. ред. П. Н. Учаева. - Москва; Вологда: Инфра-Инженерия, 2021. - 304 с. : ил., табл., схем. - Режим доступа: по подписке. – URL: https://biblioclub.ru/index.php?page=book&id=617477. – Библиогр.: с. 293-294. - ISBN 978-5-9729-0655-0. - Текст: электронный.

#### Дополнительная литература

 $\left| \frac{\text{E}_{\text{R}}\text{F}_{\text{R}}\text{F}_{\text{R}}}{\text{A}\cdot\text{H}} \frac{\text{F}_{\text{R}}}{\text{F}} \right|^{2/2}$ 2. Кокошко, А. Ф. Инженерная графика: учебное пособие: [16+]/А. Ф. Кокошко, С. А. Матюх. - Минск: РИПО, 2019. - 269 с.: ил., табл., схем. - Режим URL: лоступа:  $\overline{10}$ подписке. https://biblioclub.ru/index.php?page=book&id=599945. – Библиогр. в кн. – ISBN 978-985-503-903-8. - Текст: электронный.

3. Учаев, П. Н. Компьютерная графика в машиностроении: учебник: [16+] / П. Н. Учаев, К. П. Учаева; под общ. ред. П. Н. Учаева. - Москва; Вологда : Инфра-Инженерия, 2021. - 272 с. : ил., табл., схем. - Режим доступа: по подписке. - URL: https://biblioclub.ru/index.php?page=book&id=617480 (дата обращения: 17.02.2023). - Библиогр.; с. 265-266. - ISBN 978-5-9729-0714-4. -**EHERMOTERS** 20.02.23 Текст: электронный.

#### Интернет-ресурсы

1. Федеральное агентство по техническому регулированию и метрологии Росстандарт [Электронный ресурс]: офиц. сайт. - Электрон. дан. - Режим доступа: http://www.gost.ru

## **4. КОНТРОЛЬ И ОЦЕНКА РЕЗУЛЬТАТОВ ОСВОЕНИЯ УЧЕБНОЙ ДИСЦИПЛИНЫ**

**Контрольи оценка** результатов освоения учебной дисциплины осуществляется преподавателем в процессе проведения практических занятий, тестирования, а также при выполнении студентами индивидуальных заданий, сдаче зачета.

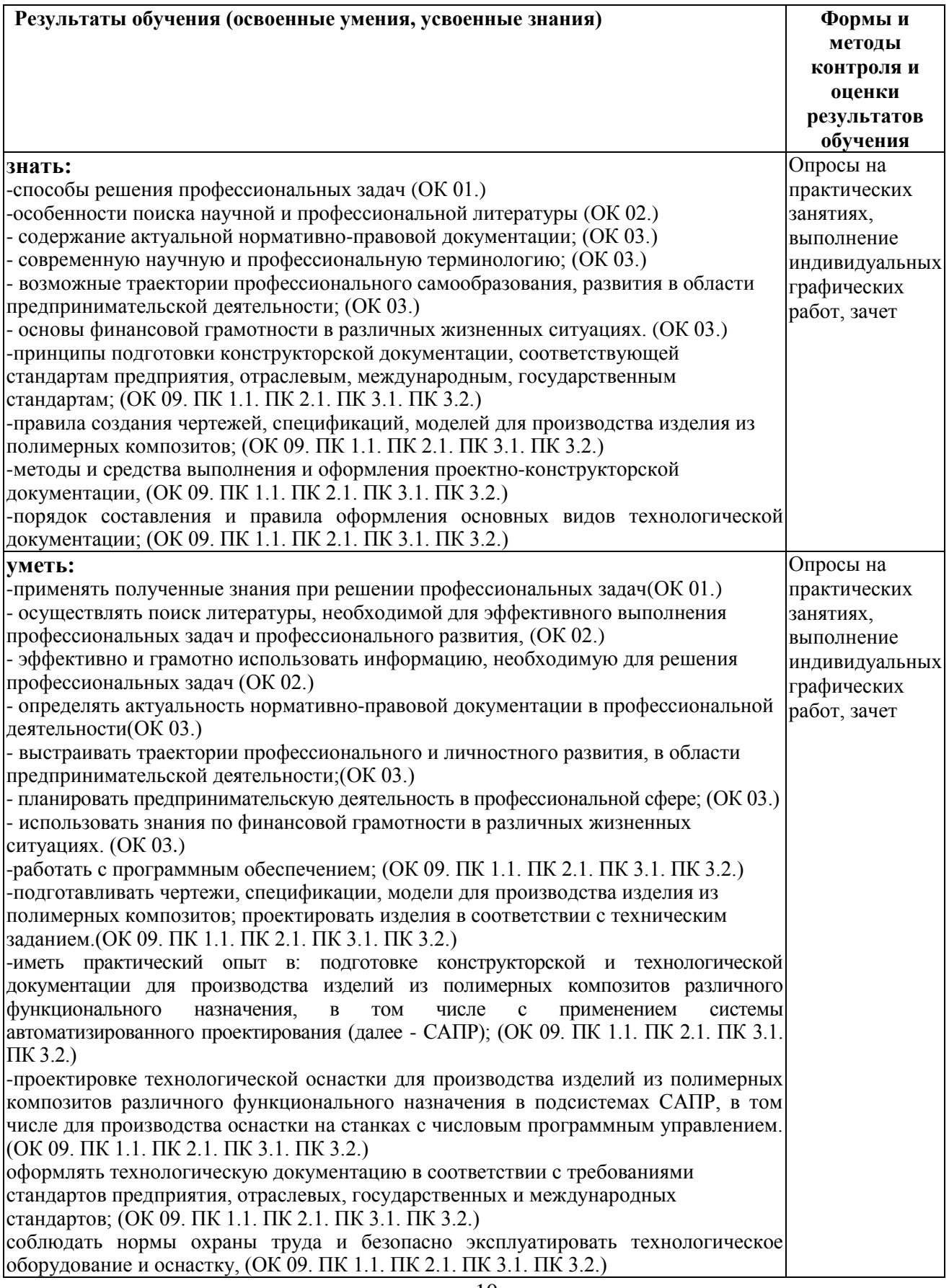

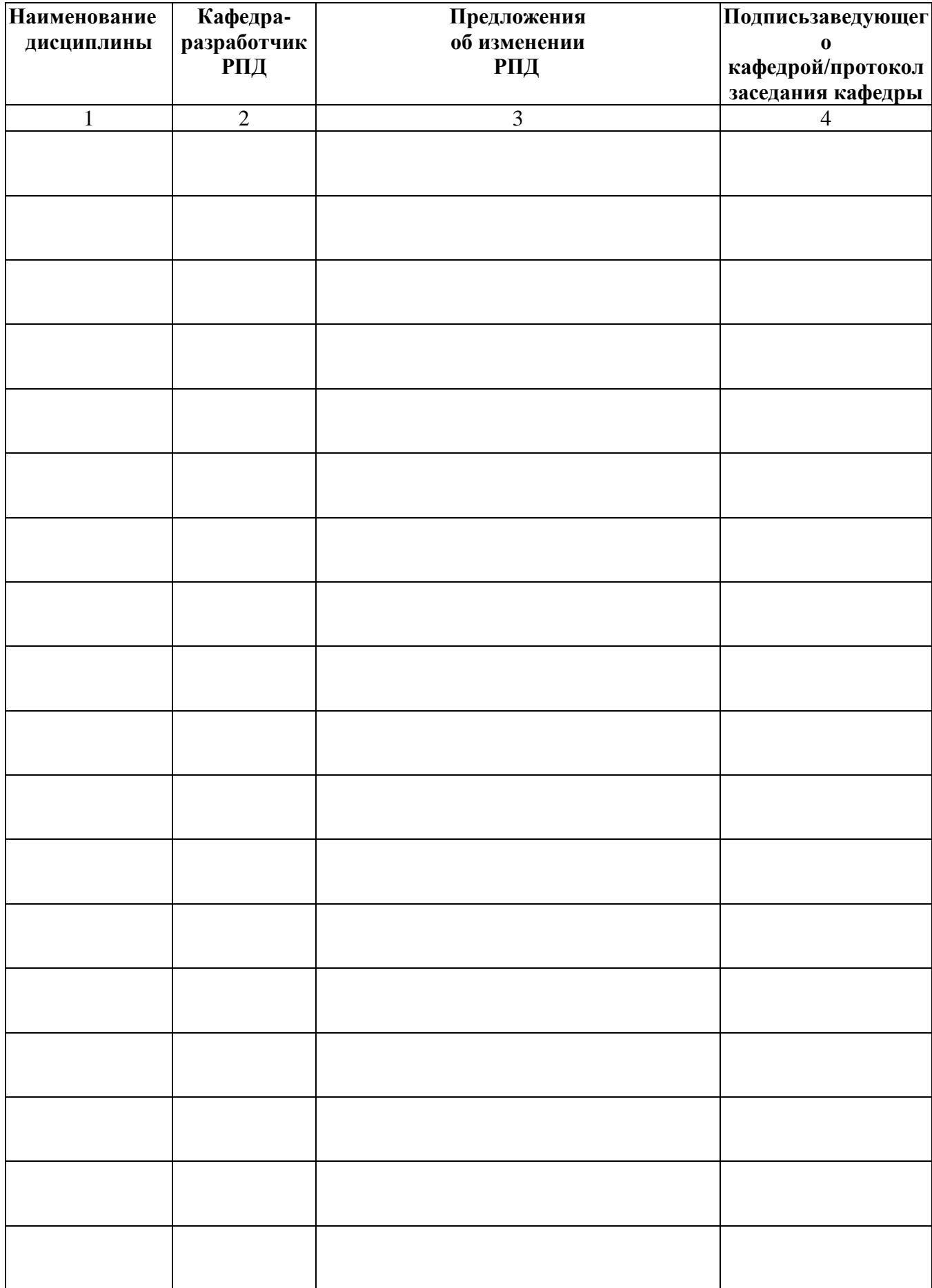

## **Лист актуализации рабочей программы дисциплины**

## **Приложение А (обязательное)**

Министерство науки и высшего образования Российской Федерации

Федеральное государственное бюджетное образовательное учреждение высшего образования

«Алтайский государственный технический университет им. И. И. Ползунова»

Университетский технологический колледж

## **ФОНД ОЦЕНОЧНЫХ МАТЕРИАЛОВ ПО ДИСЦИПЛИНЕ**

## **Инженерная и компьютерная графика**

Для специальности: 18.02.13.Технология производства изделий из полимерных композитов

Форма обучение: очная

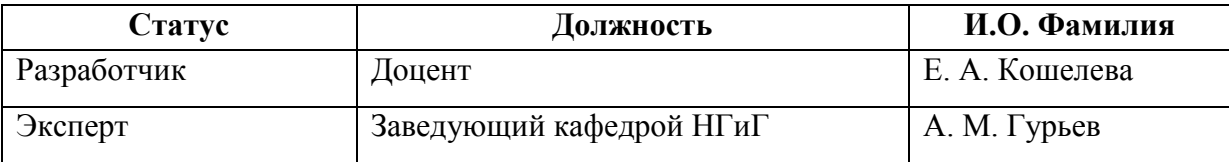

## Барнаул

## ПАСПОРТ ФОНДА ОЦЕНОЧНЫХ МАТЕРИАЛОВ ПО ДИСЦИПЛИНЕ **Инженерная и компьютерная графика**

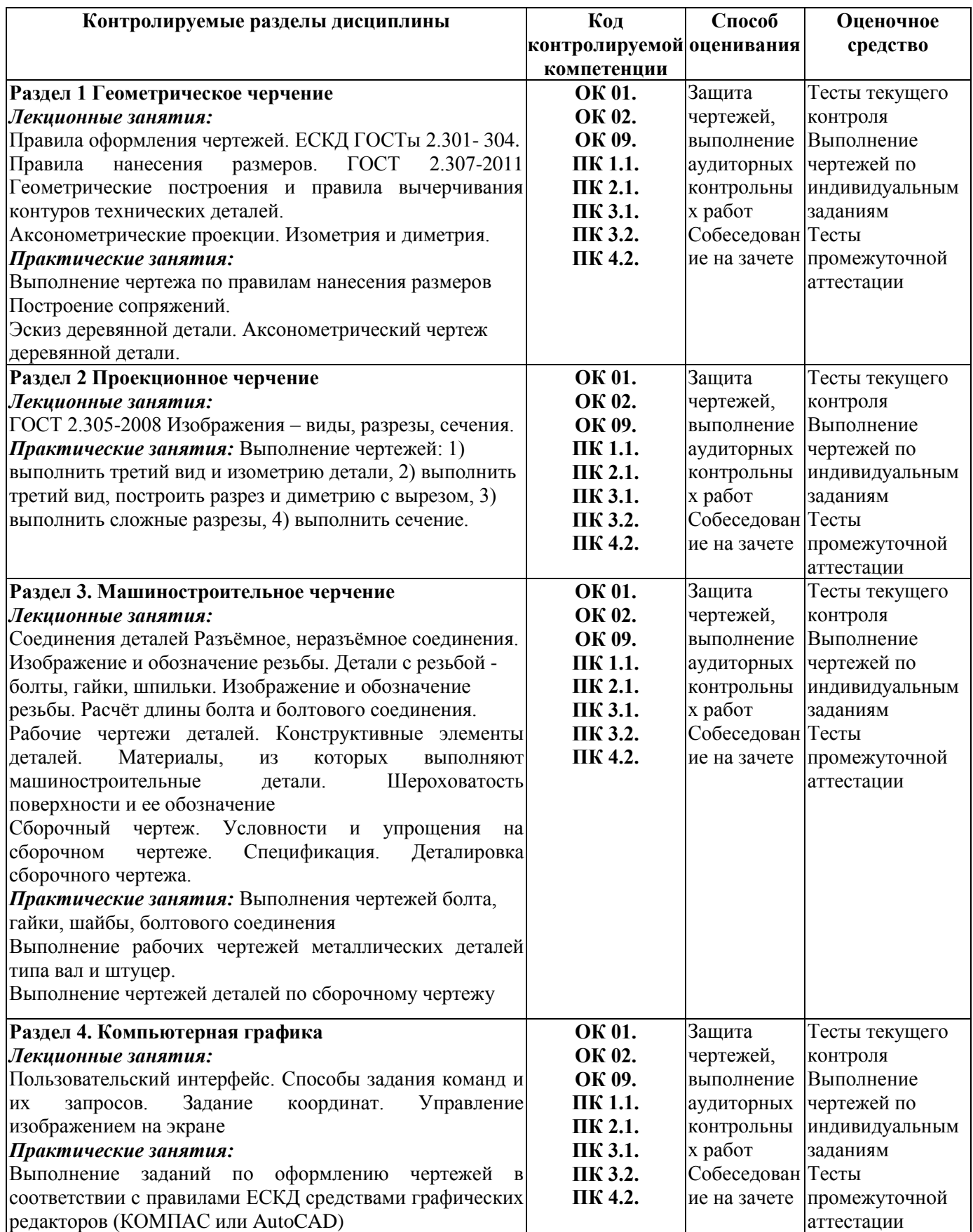

#### **1 ФОНД ОЦЕНОЧНЫХ МАТЕРИАЛОВ ТЕКУЩЕГО КОНТРОЛЯ УСПЕВАЕМОСТИ**

Тест текущего контроля успеваемости № 1 Вариант 1

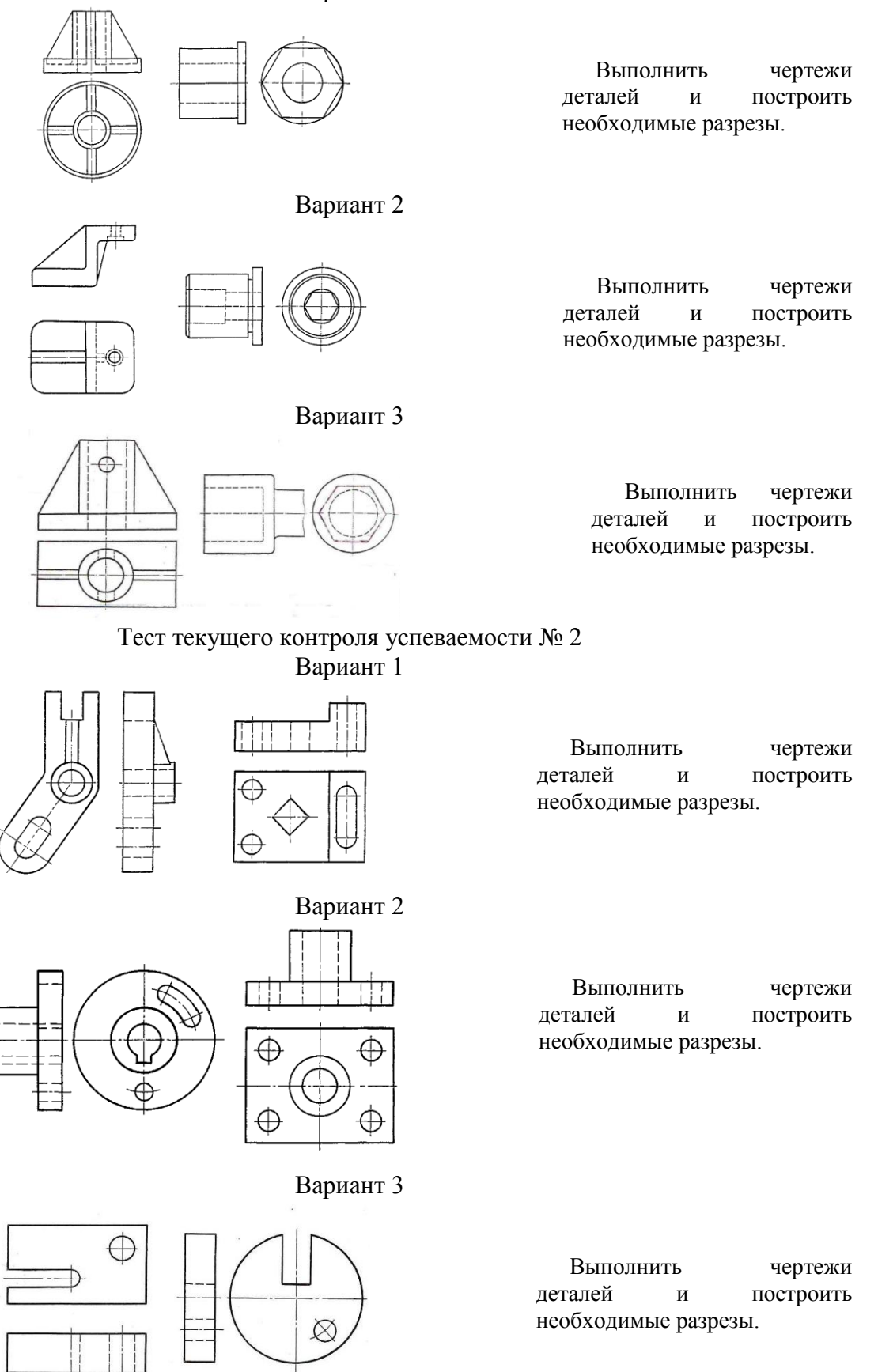

#### Тест текущего контроля успеваемости № 3

#### Контрольная работа по инженерной графике "Проекционное черчение"

Вариант 1

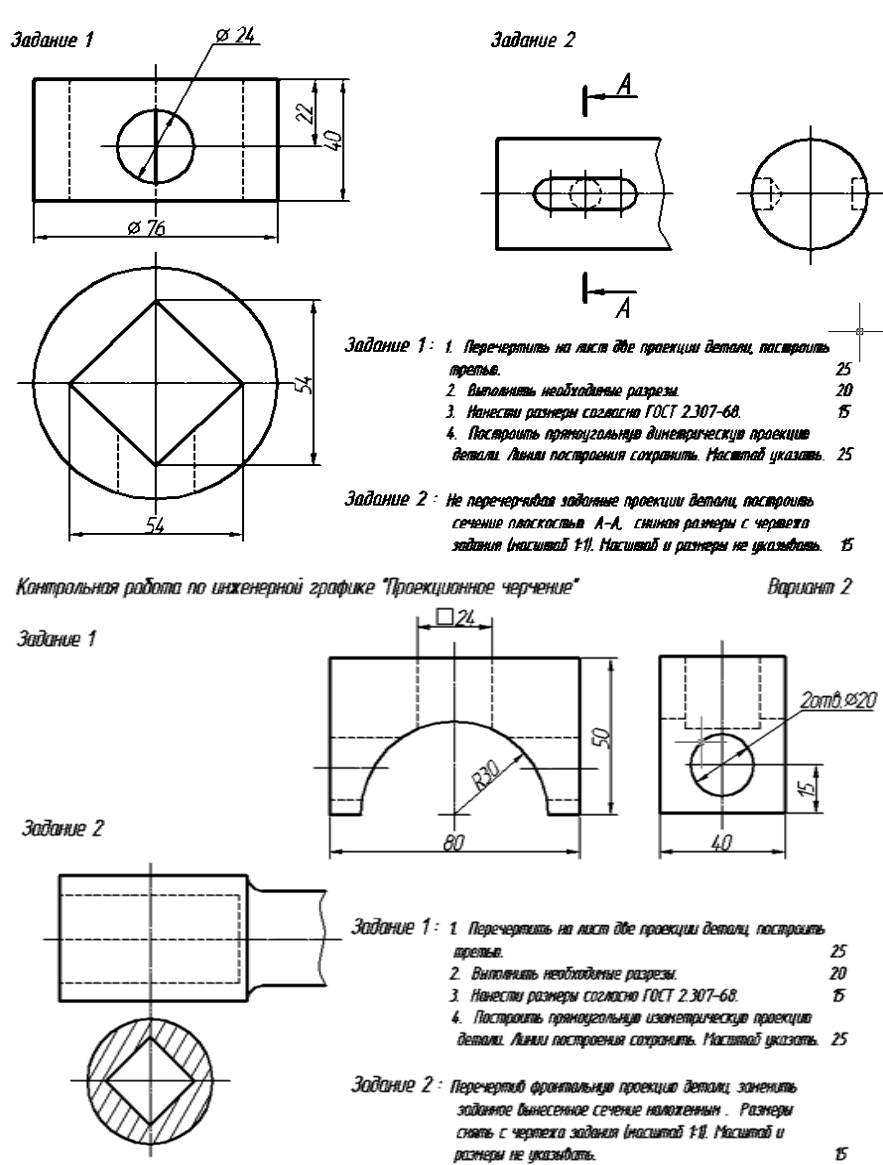

Тест текущего контроля успеваемости № 4 **РЕЗЬБА. РЕЗЬБОВЫЕ СОЕДИНЕНИЯ**

#### Вариант 1

1 Вычертить резьбовое соединение деталей 1, 3 и

2, 3 в масштабе 1:1.

2 На винтах 1 и 2 дать изображение наружной резьбы и нанести ее обозначение (резьба прямоугольная, на винте 1-левая).

#### Вариант 2

1 Вычертить резьбовое соединение деталей 1 и 2 в масштабе 1:1.

2 Обозначить на чертеже резьбу метрическую, двухзаходную, левую с шагом Р=1мм

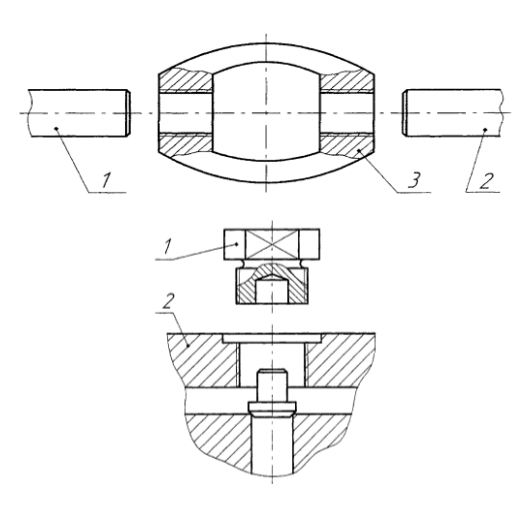

#### **2 ФОНД ОЦЕНОЧНЫХ МАТЕРИАЛОВ ДЛЯ ПРОМЕЖУТОЧНОЙ АТТЕСТАЦИИ**

Промежуточная аттестация по дисциплине «Инженерная и компьютерная графика» проводится**в первом и втором семестрах в форме зачета**.

#### **ТЕСТЫ ПРОМЕЖУТОЧНОЙ АТТЕСТАЦИИ ПЕРВОГО СЕМЕСТРА**

ТЕСТ №1

промежуточной аттестации по дисциплине«Инженерная и компьютерная графика»

По представленным двум видам детали выполнить третий вид, необходимые простые разрезы, нанести размеры согласно ГОСТ 2.307. (ОК 01., ОК 02., ОК 09., ПК 1.1., ПК 2.1., ПК 3.1., ПК 3.2., ПК 4.2.)

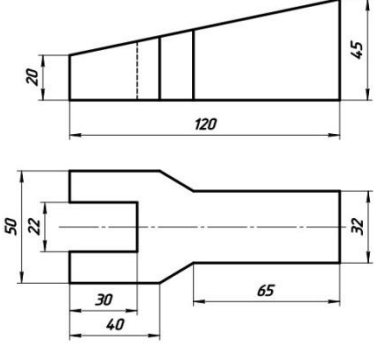

ТЕСТ №2

промежуточной аттестации по дисциплине«Инженерная и компьютерная графика»

По представленным двум видам детали выполнить третий вид, необходимые простые разрезы, нанести размеры согласно ГОСТ 2.307. (ОК 01., ОК 02., ОК 09., ПК 1.1., ПК 2.1., ПК 3.1., ПК 3.2., ПК 4.2.)

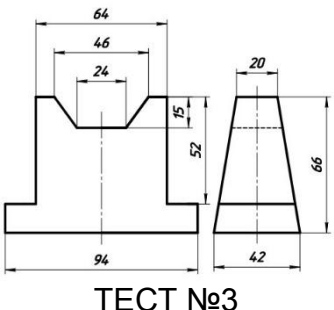

промежуточной аттестации по дисциплине«Инженерная и компьютерная графика»

По представленным двум видам детали выполнить третий вид, необходимые простые разрезы, нанести размеры согласно ГОСТ 2.307. (ОК 01., ОК 02., ОК 09., ПК 1.1., ПК 2.1., ПК 3.1., ПК 3.2., ПК 4.2.)

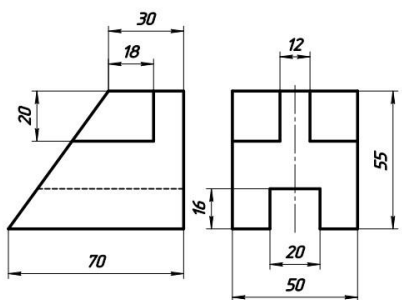

#### **Критерии оценивания**

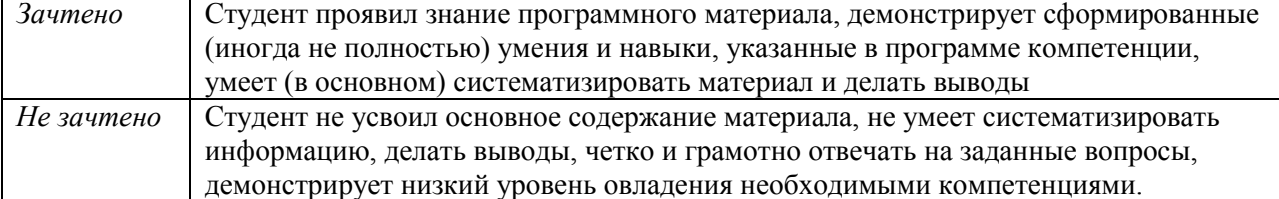

#### **ТЕСТЫ ПРОМЕЖУТОЧНОЙ АТТЕСТАЦИИ ВТОРОГО СЕМЕСТРА**

ТЕСТ № 1

промежуточной аттестации по дисциплине«Инженерная и компьютерная графика»

Согласно ЕСКД выполнить рабочий чертеж детали. (ОК 01., ОК 02., ОК 09., ПК 1.1., ПК 2.1., ПК 3.1., ПК 3.2., ПК 4.2.)

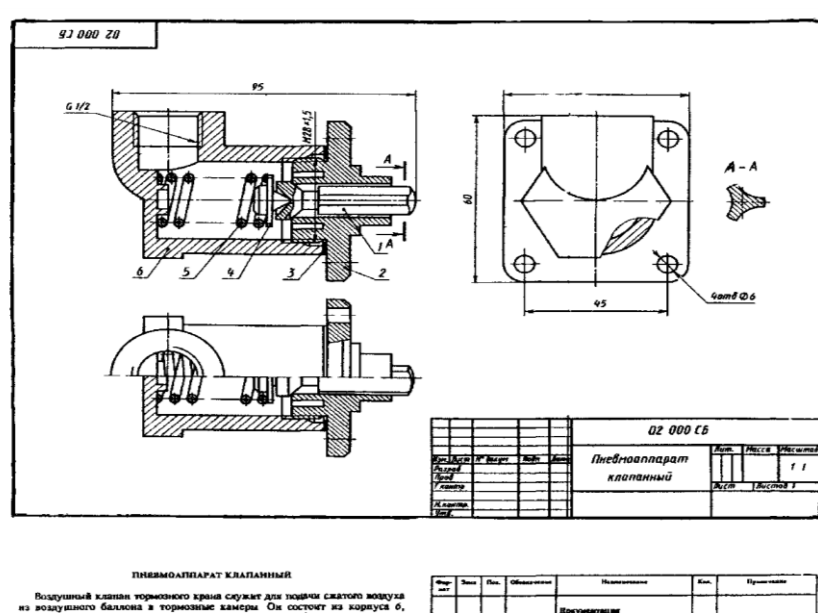

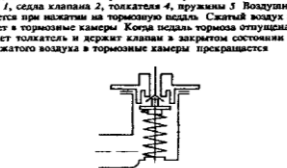

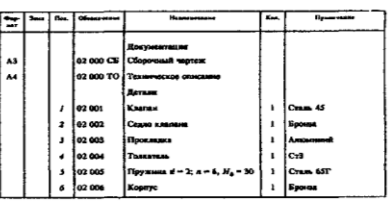

#### ТЕСТ № 2

промежуточной аттестации по дисциплине«Инженерная и компьютерная графика»

Согласно ЕСКД выполнить рабочий чертеж детали. (ОК 01., ОК 02., ОК 09., ПК 1.1., ПК 2.1., ПК 3.1., ПК 3.2., ПК 4.2.)

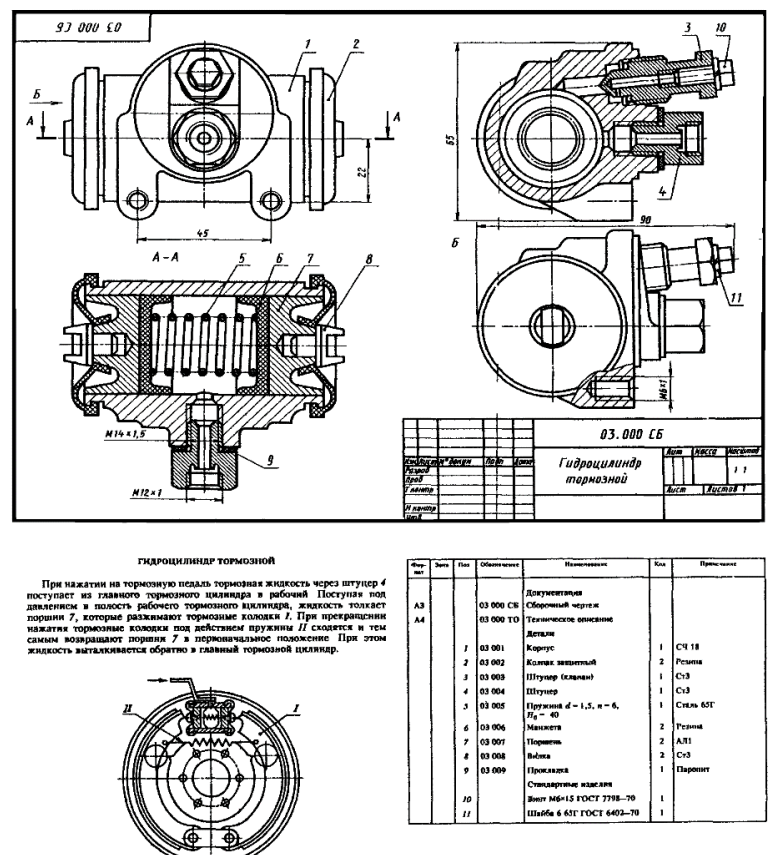

#### ТЕСТ № 3

#### промежуточной аттестации по дисциплине«Инженерная и компьютерная графика»

Согласно ЕСКД выполнить рабочий чертеж детали. (ОК 01., ОК 02., ОК 09., ПК 1.1., ПК 2.1., ПК 3.1., ПК 3.2., ПК 4.2.)

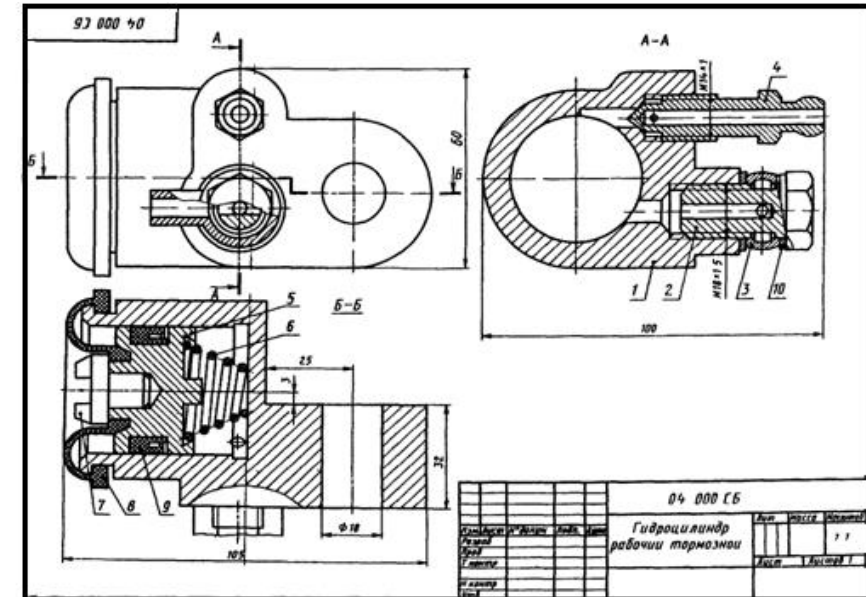

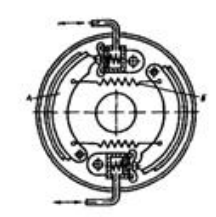

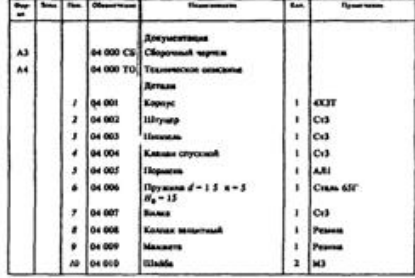

#### **Критерии оценивания**

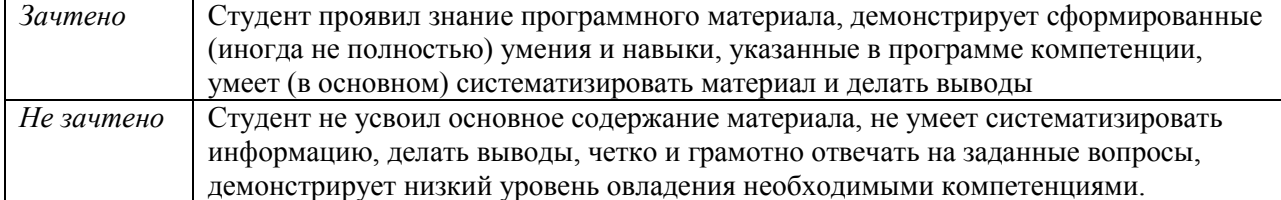

### **МЕТОДИЧЕСКИЕ РЕКОМЕНДАЦИИ И УКАЗАНИЯ**

#### **МЕТОДИЧЕСКИЕ УКАЗАНИЯ ПО УСВОЕНИЮ УЧЕБНОГО МАТЕРИАЛА**

«Инженерная и компьютерная графика» является общетехнической дисциплиной, изучаемой в колледже. Недостаточная школьная подготовка по черчению и геометрии, делает эту дисциплину для учащихся фактически новой. При изложении нового материала, преподавателю приходится отводить время и на коррекцию знанийгеометрии устудентов.

Значительную часть необходимой информации студент приобретает в процессе работы с учебной и справочной литературой.

Дисциплину необходимо изучать последовательно и систематически, что формирует профессиональные умения и навыки студента.

При изучении дисциплины студентами осваивается не только большой объем теоретического материала и его практического применения при решении задач, но и приобретаются навыки выполнения графических работ в строгом соответствии с нормативными документами.

Дисциплина носит прикладной характер, а овладение любыми умениями и навыками возможно только через кропотливый каждодневный труд, сопровождаемый усидчивостью и прилежанием. Поэтому задачей преподавателя является не только транслирование теоретического материала, но и формирование мотиваций к освоению новых умений и навыков.

Такие задачи могут решаться только при осуществлении межпредметной связи, что требует от преподавателя довольно обширных знаний не только по курсам смежных дисциплин, но и требований к специалисту в его будущей профессиональной деятельности.

Дисциплина «Инженерная и компьютерная графика», в силу широты спектра своего практического использования, требует от преподавателя профессионального роста в теоретическом плане, а также освоения современных образовательных технологий и их применения в учебном процессе.

Содержание дисциплины представлено в дидактических единицах, по итогам изучения которых предусмотрен промежуточный контроль ввиде теста. Каждый блок представлен определенным количеством работ, выполнение которых предполагает текущий контроль знаний студентов. Итоговая аттестация представляет собой зачет.

#### **МЕТОДИЧЕСКИЕ УКАЗАНИЯ СТУДЕНТАМ ПО ПОДГОТОВКЕ К ЗАНЯТИЯМ ПО ДИСЦИПЛИНЕ«ИНЖЕНЕРНАЯ И КОМПЬЮТЕРНАЯ ГРАФИКА»**

Управление качеством образования предполагает разнообразные технологии при организации учебного процесса, его осуществлении, выявления уровня сформированных у обучающихся компетенций, являющихся важнейшим показателем уровня профессиональной подготовки.

**Налекциях** рассматриваются принципиальные вопросы, формируются и доказываются основополагающие моменты, а также типовые геометрические задачи, поясняется алгоритм их решения и построения. Технические возможности современных средств обучения позволяют не только применять большой объем иллюстративного материала, тем самым, увеличивая его наглядность и доступность понимания, но и повышают познавательный интерес студентов к изучаемой дисциплине.Подготовка к лекции заключается в том, чтобы перед каждой следующей лекцией обучающийся восстанавливал в памяти материал предыдущей по конспектам, а в случае необходимости, и по рекомендованным учебникам.

**Практические занятия** проводятся в чертежных залах с применением раздаточного материала, с демонстрацией плакатов и электронных презентаций. На таких занятиях рассматриваются частные случаи вариантов построения, уже изученных на лекциях, а также выполняется детализация понятий и приемов для выполнения индивидуальных домашних заданий.

Подготовка к занятиям должназаключаться в тщательном изучении теоретического материала, в осмысленном решении задач, подготовке графических работ. Обязательной является подготовка к каждому уроку.

**Самостоятельная работа** предполагает углубленное изучение теории, приобретение навыков ее практического применения, реализуемого при выполнении индивидуальных домашних заданий.

На стендах кафедры представлены образцы заданий для текущего контроля знаний.

Все обучающиеся обеспечиваются необходимыми комплектами индивидуальных заданий, раздаточным материалом, методическими пособиями.

**Графические индивидуальные работы** составлены с учетом уже изученного объема материала и носят обобщающий характер в освоении каждого раздела дисциплины. Задания составлены по вариантам в зависимости от количества студентов в группе. Все индивидуальные задания сопровождаются методическими рекомендациями по их выполнению и содержат теоретический материал в необходимом объеме. При выполнении индивидуальных графических работ необходимо изучить не только теоретические моменты, изложенные преподавателем во время лекций и практических занятий, но и пытаться углубить свои знания, знакомясь со всеми возможными источниками по данным темам.

Графические работы, представляемые преподавателю на проверку или к защите, должны быть выполнены не только грамотно, но и максимально аккуратно. Обучающийся должен заботиться об их тщательной сохранности.

Выявление уровня сформированных у студента компетенций осуществляетсяс помощью модульно-рейтинговой системы, способствующей развитию самостоятельности, умению организовать и спланировать процесс освоения дидактических единиц дисциплины.

#### **МЕТОДИЧЕСКИЕ РЕКОМЕНДАЦИИ ПРЕПОДАВАТЕЛЮ ДИСЦИПЛИНЫ**

Дисциплина «Инженерная и компьютерная графика» представляет собой комплекс теоретических знаний, реализуемых в создании графических документов, их чтении в практических целях при разработке проектов машин и механизмов, зданий и сооружений, разработке различных технологий. В связи с этим преподаватель этой дисциплины должен свободно владеть всей полнотой излагаемого теоретического материала, практикой использования справочной, литературы, нормативных документов, относящихся и к предмету, и к организации учебного процесса.

Для осуществления преподавательской деятельности необходимо владеть знаниями в объеме, достаточном для решения педагогических, научно–методических, организационных задач. На занятиях необходимо создавать максимально комфортную обстановку для раскрытия творческого потенциала обучаемых.

Преподаватель должен владеть различными современными методиками, знать основы возрастной педагогики и психологии, уметь использовать в своей деятельности современные средства обучения. Преподавателю необходимо создать атмосферу сотрудничества, не допуская попустительства к проявлениям халатности и недисциплинированности. Замечания студентам необходимо делать в тактичной форме.

Залогом успеха образовательной работы является четкая организация учебного процесса, Преподаватель своим примером должен показывать отношение к выполняемым обязанностям, не допуская опозданий и неорганизованности. Занятия должны четко планироваться, формируя у студентов привычку к плановости работы.

Лекции по дисциплине следует проводить в специализированных аудиториях для максимального использования иллюстративного материала.

Аудиторные занятия проводятся с использованием методических пособий, справочных приложений, комплектов раздаточного материала, макетов, чертежей и плакатов.

На первом занятии необходимо озвучить понятные и логически простые требования к студентам, подчеркнув их практическую целесообразность для успешного освоения предмета. Ознакомить студентов с программой курса, планом и методиками сдачи индивидуальных заданий, проведения текущих и промежуточных испытаний. Студентов необходимо заранее знакомить с заданиями, входящими в контрольные испытания.

Выставляемая преподавателем оценка должна быть не только объективной, но и сопровождаться комментариями о качестве ответа, о его достоинствах и недостатках, о возможностях улучшения оценки.